### **Gerätebeschreibung**

Die Multifunktions-Zentrale SLX850 von rautenhaus digital® ist Selectrix-kompatibel und kann an allen mit Selectrix- oder kompatiblen Geräten ausgestatteten Modelleisenbahnanlagen angeschlossen und eingesetzt werden. Sie erzeugt als Zentrale das Selectrix-kompatible Datenformat. Es wird am Gleisanschluss zum Fahren von Lokomotiven und an zwei DIN-Buchsen als SXO- und SX1-Bus zum Schalten und Melden zur Verfügung gestellt. Außerdem liefert die Zentraleinheit über den eingebauten Verstärker (Fahrstrom-Booster) für den Gleisanschluss Fahrstrom für 3-6 Lokomotiven (je nach Baugröße) . Desweiteren stellt sie über die SX-Bus-Anschlüsse den dort angeschlossenen Geräten einen Versorgungsstrom bereit.

Die Zentraleinheit führt keine eigenen Steuerungsabläufe aus. Diese erfolgen ausschließlich über die an den SX-Bus angeschlossenen Steuer- bzw. Eingabege-

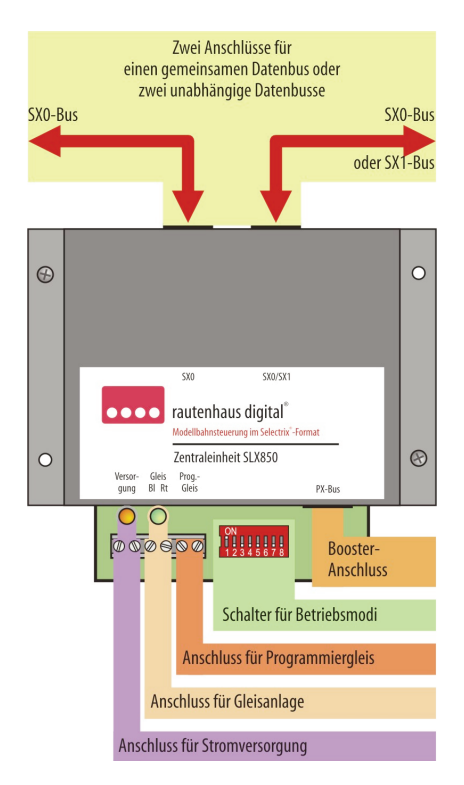

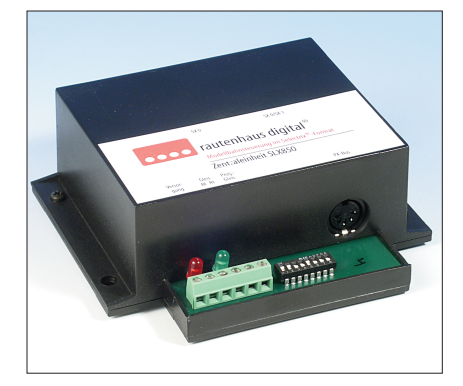

räte wie z.B.Multifunktions-Fahrpult oder Interface. Die Möglichkeiten sind sehr umfassend und werden im Handbuch anhand themenbezogener Beispiele:

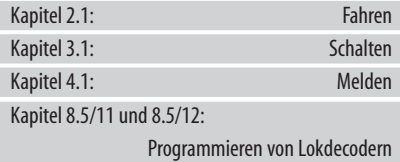

#### **Stromversorgung**

Um die Stromversorgung und damit sowohl die Funktionssicherheit der Geräte wie auch die Betriebssicherheit der Modelleisenbahn sicherzustellen, ist ein Transformator mit ausreichender Leistung sehr zu empfehlen. Abhängig von der Baugröße sollte er 12 bis 16 Volt Wechselspannung zur Verfügung stellen und einen Strom von mindestens 2,5, besser jedoch 3 Ampere liefern. Optimal ist der von uns angebotene Transformator Typ 208. Er liefert einen Strom von 4 Ampere.

Wird über die Zentrale nur geschaltet und gemeldet, reicht ein handelsüblicher Modelleisenbahntransformator aus, dessen Lichtausgang mindestens 1 A liefern sollte.

Für den Einstieg in den digitalen Fahrspaß, wenn also nur mit einer oder zwei Loks gleichzeitig gefahren wird, reicht zum Ausprobieren ebenfalls ein handelsüblicher Modellbahntransformator aus, der am Lichtausgang etwa 1 A zur Verfügung stellt. Im Übrigen gelten folgende Angaben als unverbindliches Richtmaß, wie viel Loks

# **Eigenschaften derZentraleinheit**

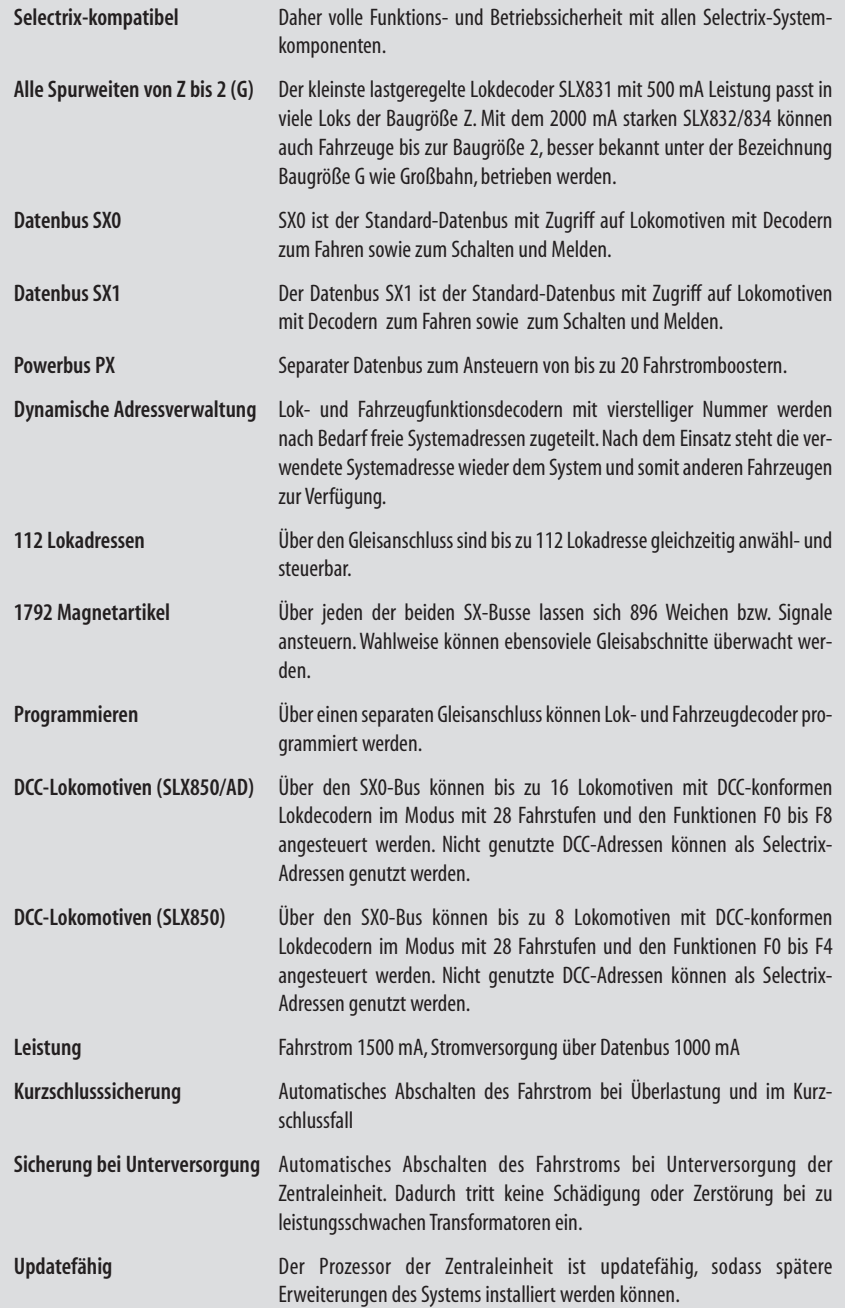

einer Baugröße mit 1,5 A betrieben werden können:

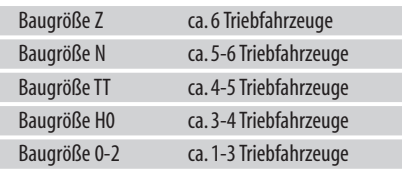

Die Höhe der Versorgungsspannung orientiert sich an der betriebenen Baugröße. Folgende Angaben dienen der Orientierung:

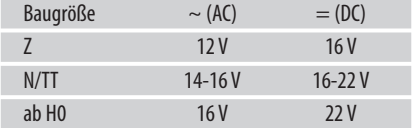

Der Anschluss der Versorgungsspannung ist auf dem Gerät gekennzeichnet und kann auch der nebenstehenden Illustration entnommen werden.

#### **DerSX-Bus und seine Anschlüsse...**

... sind die Datenleitungen des Selectrix-Datenformats. Über den SX-Bus empfängt die Zentrale Meldungen von Besetztmeldern, Steuerbefehle von Steuergeräten und sendet (schreibt) Informationen zu den angeschlossenen Funktionsdecodern und Steuergeräten. Um den umfangreichen Steuermöglichkeiten einer Modelleisenbahnanlage gerecht zu werden, besitzt die Zentraleinheit zweiSX-Bus-Anschlüsse.

In der Grundeinstellung wird nur der ursprüngliche Datenbus SX0 zum Fahren, Schalten und Melden an beiden Buchsen zur Verfügung gestellt. Der Gleisanschluss, das Programmiergleis und der PX-Bus werden vom SX0-Bus versorgt und bilden einen gemeinsamen Informationsbus. Diese Betriebsart ist für die meisten Modellbahnanlagen ausreichend.

Sollte der SX-Bus mit seinen 112 Systemadressen nicht ausreichen oder die Modelleisenbahnanlage aus organisatorischen Gründen von vornherein mit zwei Bussen aufgebaut werden, so bietet die Zentrale einen zweiten SX-Bus an. Dieser trägt die Bezeichnung SX1. Der SX1-Bus dient nur dem Schalten und Melden,da er keine Möglichkeit bietet Booster anzuschließen und somit keinen Zugriff auf Gleisanschlüsse gewährt.

! Schutz bei Überstrom an den Ausgängen:Sowohl die SX-Bus-Ausgänge wie auch der Gleisanschluss sind gegen Überlastung geschützt. Bei Kurzschluss (Überstrom) schaltet die Zentrale ab.

! Schutz bei Unterspannung des Transformators: Sollte der Transformator nicht den erforderlichen maximalen Strom liefern können, damit die Zentraleinheit einen Kurzschluss erkennen kann, bricht die Spannung des Transformators deutlich unter die angegebene Nennspannung zusammen. Diese Unterspannung führt ebenfalls zum Abschalten derZentrale.

Das Aufteilen der Funktionen Fahren über den Datenbus SX0 sowie Schalten und Melden über den Datenbus SX1 stellt eine deutliche Erweiterung des Systems dar. Es stehen dann doppelt soviel Adressen zur Verfügung wie in der Grundeinstellung der Zentraleinheit SLX850.

Der Anschluss von Steuergeräten wie dem Multifunktions-Fahrpult SLX844, Weichendecodern oder Besetztmeldern erfolgt über die auf der Rückseite befindlichen beiden fünfpoligen DIN-Buchsen. Übersichtliche Illustrationen auf den folgenden Seiten zeigen die unterschiedlichen Einstellungen.

#### **PX-Bus-Anschluss**

Reicht der Fahrstrom, den die Zentraleinheit liefert nicht aus,können über den PX-Bus-Anschluss bis zu 20 Fahrstrombooster (Verstärker) angeschlossen werden. Jeder der angeschlossenen Fahrstrombooster versorgt einen eigenen Fahrstromkreis.

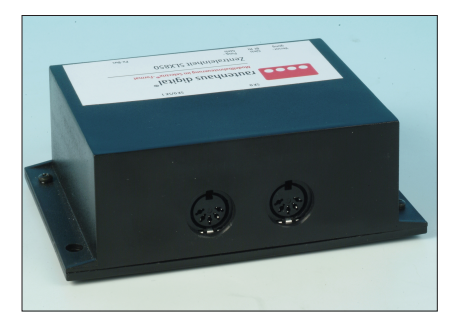

### **Fahren über den DatenbusSX0**

Wird die Zentraleinheit ausschließlich zum Fahren genutzt, reicht der SX0-Bus aus. Nur über ihn hat man Zugriff auf

- den Gleisanschluss,
- das Programmiergleis und

den PX-Bus (Anschluss Fahrstrom-Booster).

An die Buchsen des SX0-Busses werden Steuergeräte wie z.B.das Multifunktions-Fahrpult SLX844 angeschlossen. Die Steuerbefehle gelangen über den DatenbusSX0zurZentraleinheitundvon daaus

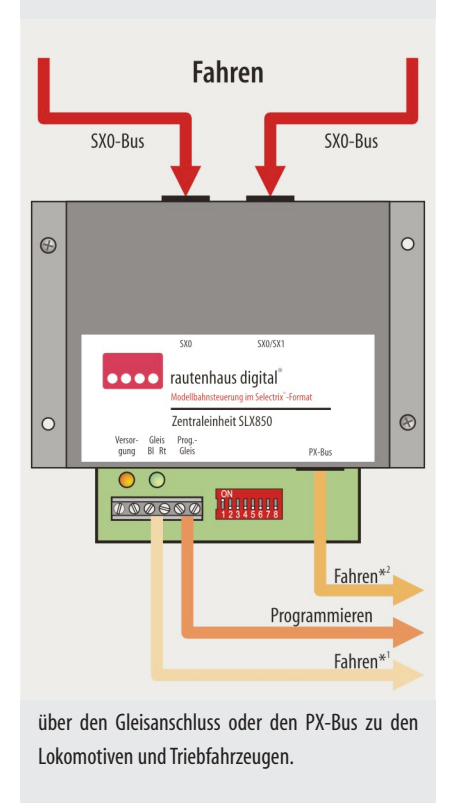

## **Schalten und Melden über die DatenbusseSX0 und SX1**

Möchte man mit dem rautenhaus-digital®-System nur Schalten und Melden, werden nur die SX-Datenbusse benötigt. Je nach Umfang der zu schaltenden Weichen, Signale usw. und dem Überwachen von Gleisabschnitten kann die Zentraleinheit nur auf den Standardbus SX0 eingestellt werden, oder aber

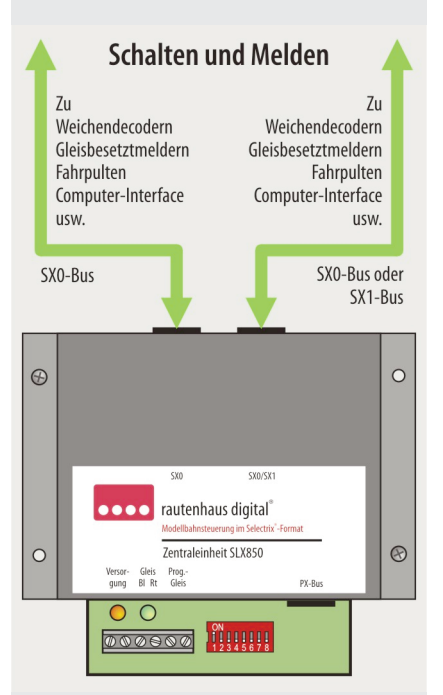

auch auf einen weiteren, der mit SX1 bezeichnet wird. Jeder SX-Bus stellt 112 Adressen zur Verfügung, sodass z.B. über den Bus SX0 bis zu 896 Weichen (112 Adressen x 8 Bits) und über den Bus SX1 bis zu 896 Gleisabschnitte überwacht werden können.

Es gilt zu beachten, dass die Steuerbefehle des einen Bus nicht in den anderen gelangen können. Wie Steuerbefehle und Meldungen bei einer komplexen Anlagensteuerung SX-Bus-übergreifend ausgewertet und zum Steuern genutzt werden können, lesen Siein den Kapiteln 8.1/853(Bussplitter)und8.1/852(Multifunktions-Interface).

### **Fahren,Schalten und Melden über den DatenbusSX0**

Um den Steuerumfang mittelgroßer Modelleisenbahnanlagen abzudecken reicht der Adressumfang des SX0-Datenbusses aus. Die Illustration zeigt die klassische Aufteilung. Die beiden rückwärtigen Anschlussbuchsen sind parallel geschaltet.

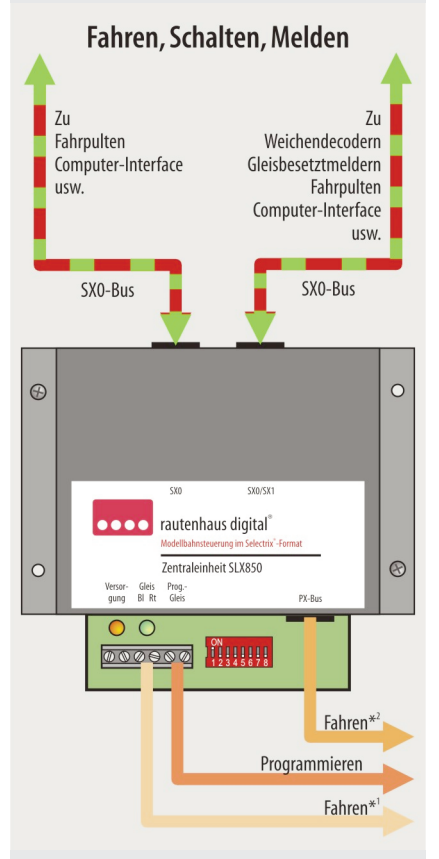

Angeschlossene Steuergeräte steuern den Gleisanschluss und den PX-Bus zum Fahren an oder schalten über den SX0-Bus Weichen, Signale, Entkuppler usw. Über den SX0-Bus gelangen Meldungen zu den Steuergeräten.

### **Fahren mit dem DatenbusSX0, Schalten und Melden über die DatenbusSX1**

Je nach Größe und Beschaffenheit der Modelleisenbahnanlage bietet es sich an, mit zwei Datenbussen den Adressraum zu verdoppeln. Dazu teilt man den Datenbus SX0 zum Fahren und den Daten-

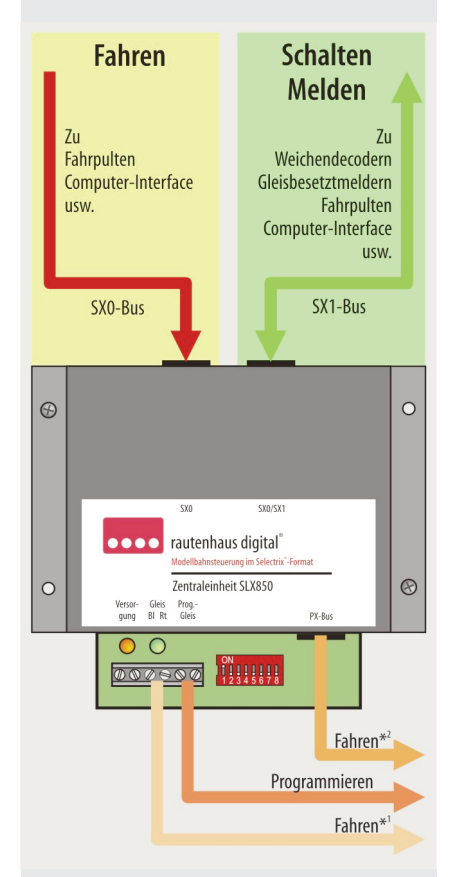

bus SX1 zum Schalten und Melden ein. Zum Aktivieren dieser Funktion muss der Betriebsartenschalter S3 auf "ON" gestellt werden.

\*1 = Steuerleitungzuden Fahrstrom-Boostern

\*2 = Direkter Gleisanschluss

! Esdürfen nurdann Gerätein den SX-bzw.PX-Buseingestöpselt werden,wenn dieZentralestromlos ist.Bei Nichtbeachtung kann es zu Datenverlust und somit zu Betriebsunfällen kommen bzw. zur Zerstörung von Geräten führen.

#### **Gleisanschlüsse**

Die Zentraleinheit bietet zwei Gleisanschlüsse über die entsprechend gekennzeichneten Schraubklemmen an. Über die beiden mittleren der sechspoligen Klemmleiste erhält die Gleisanlage Fahrstrom.

An die beiden rechten wird ein separates Gleis angeschlossen, über das Fahrzeugdecoder in Triebfahrzeugen ausgelesen und programmiert werden können.

! Handelsübliche Anschlussgleise sind mit Entstörkondensatoren ausgerüstet. Diese können bei digitalem Fahrstrom zu einem Kurzschluss führen. Um eine einwandfreie Funktion zu gewährleisten, sind die Entstörkondensatoren zuentfernen. Alternativ kann der Fahrstrom auch mit einzelnen Gleisklemmen oder Schienenverbindern mit angelötetem Anschlusskabel verwendet werden. Bitte informieren Sie sich im Katalog Ihres Gleisanbieters.

#### **Kontrollleuchten**

Zwei Kontrollleuchten geben über den Betriebszustand Auskunft.

Rot: Die Zentraleinheit wird mit Strom versorgt.

Grün: Sie leuchtet wenn der Gleisanschluss und die der angeschlossenen Fahrstrom-Booster mit Fahrstrom versorgt werden.

#### **Dynamische Adressverwaltung**

Die Zentraleinheit SLX850 mit der Kennung AD für Adressdynamik bietet die Funktion, vierstelligen Loknummern eine freie Systemadresse zwischen 0 und 103 zuzuordnen. Die Funktion steht allerdings nur zusammen mit Lokdecodern und Steuergeräten zur Verfügung, die ebenfalls die Adressdynamik unterstützen. Bereits vorhandene Steuergeräte SLX844/845 und die Zentraleinheit SLX850 ohne Adressdynamik können gegen ein Entgelt für ein entsprechendes Update eingeschickt werden. Bitte nehmen Sie mit uns Kontakt aufl

Welchen Vorteil bietet die Adressdynamik? Die Adressdynamik ist eine intelligente Lösung, um **vierstellige Loknummern über 103 Systemadressen** nutzen zu können. Dabei bleiben folgende Eigenschaften des Systems erhalten:

- hohe Systemgeschwindigkeit
- Betriebssicherheit
- Kompatibel zu bereits vorhandenen Geräten und bestehenden Anlagen mit Selectrix-kompatiblen Geräten.

Außerdem lassen sich Lokomotiven mit mehr als zwei Funktionen, z.B. über eine SUSI-Schnittstelle, komfortabel und problemlos handhaben.

Die Adressdynamik läuft im Hintergrund der Geräte ab und erfordert keine Eingriffe seitens des Bedieners. Mit Eingabe der "Dynamikadresse" wird in der Zentraleinheit SLX845/AD eine frei Systemadresse angefordert. Die freie Systemadresse wird in den Lokdecoder mit der zugehörigen Dynamikadresse eingeschrieben und außerdem an das Steuergerät gesendet, an dem die Dynamikadresse eingegeben wurde. Die Lok wird zwar über ihre Dynamikadresse verwaltet, angesprochen und im Display angezeigt, jedoch im Hintergrund über eine Systemadresse gesteuert.

Wird die Lok wieder abgestellt und freigegeben, steht die zuvor zugeteilte und verwendete Systemadresse

#### **Ergänzende Infos zum Fahren**

- 1. Fahren mit einer und mehreren Lokomotiven Kapitel<sub>2.1</sub>
- 2. Zwei und mehr Stromkreise Kapitel 2.2
- 3. Fahren (Steuergeräte) Kapitel 2.4 und 2.5
- 4. Befahren von Kehrschleifen Kapitel<sub>2.9</sub>
- 5. Schalten
- Kapitel 3.1
- 6. Melden Kapitel 4.1

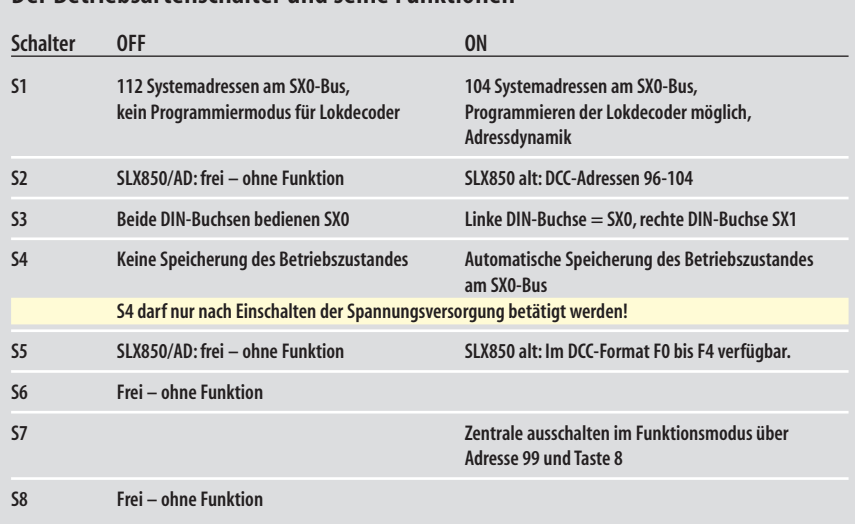

#### **Der Betriebsartenschalter und seineFunktionen**

wieder der Zentrale zur Vergabe an andere Loks mit Dynamikadresse zur Verfügung. Auf diese Weise können 9999 Lokomotiven verwaltet werden und bis zu 104 Lokomotiven gleichzeitig fahren.

! Die Auswahl bzw. das Aufrufen der Dynamikadresse lesen Siebittein den Kapiteln 2.4.3(SLX844)und2.5. (SLX845).

Damit die Zentraleinheit ausschließlich freie Systemadressen vergibt, müssen die fest vergebenen Adressbereiche wie z.B. für Weichendecoder, Besetztmelder und ältere Lokdecoder von der Auswahl ausgeschlossen, d.h. gesperrt werden. Über die Steuergeräte SLX844 und SLX845,die auch die Adressdynamik unterstützen,können neun Adressbereiche gesperrt werden.

Bei einer komplexen Vergabe von Adressen zum Schalten und Melden empfiehlt es sich, den SX0-Bus zum Fahren und den SX1-Bus zum Schalten und Melden zu nutzen. Nährere Informationen hierzu finden Sie auf den Seiten 4 und 5 in diesem Kapitel.

#### **DCC-Fahrbetrieb**

Die Zentraleinheit SLX850/AD unterstützt das DCC-Format zum Fahren und zum Programmieren über CVs (Configuration Variable). Unterstützt werden die Adressen 1-16zumFahren imDCC-Format.Nicht imDCC-Format genutzte Adressen können weiterhin zum Steuern von Loks im Selectrix®-Format oder für die Adressdynamik genutzt werden.

#### **Schalter für Betriebsarten**

Um die verschiedenen Betriebsmodi der Zentraleinheit einstellen zu können, ist sie mit einem Achtfach-DIP-Schalter (Mäuseklavier) ausgerüstet. Im Auslieferungszustand sind folgende Einstellungen aktiv:

S1 = ON (104 Systemadressen, Programmieren)

 $S3 = 0$ FF (Zwei SX0-Buchsen)

 $S4 = OFF$  (Betriebszustand wird nicht gespeichert) Weitere Einstellungen zeigt die oben stehende Tabelle im Überblick.

#### **SchalterS1**

Mitdem Schalter S1kann man am SX-0-Bus wahlweise alle 112 Systemadressen oder "nur" 104 nutzen. Der Unterschied liegt in der Möglichkeit, über den Programmiergleisanschluss Fahrzeugdecoder programmieren zukönnen.

1. Der Schalter S1 sollte dann auf ON stehen, wenn keine andere Möglichkeit zur Verfügung steht als jene über den Programmiergleisanschluss der Zentraleinheit zu programmieren.

2. Der Schalter S1 kann dann auf OFF stehen, wenn Ihnen eine andere Möglichkeit der Decoderprogrammierung zur Verfügung steht. Z.B.über das Multifunktions-Fahrpult SLX 844 mit einem integrierten Programmiergleisanschlussodereine weitere ungenutzte Selectrix-kompatible Zentraleinheit. Diese muss dann elektrisch unabhängig von der Modelleisenbahnanlage und dem dortigen SX-Bus betrieben werden.

Der Grund hierfür liegt im Selectrix-Datenformat. Das verwendete Steuergerät fordert bei der Zentrale die Programmierung an. Die ausgelesenen Decoder-Daten werden von der Zentraleinheit über die oberen Adressen zum Steuergerät gesendet. Auf gleiche Weise gelangen die geänderten Decoderwerte zur Zentrale und von da aus in den Lokdecoder.

#### **SchalterS2**

SLX850/AD: frei – ohne Funktion SLX850alt:8 DCC-Adressen (96-103)

### **SchalterS3**

Üblicherweise werden Modelleisenbahnanlagen nur mit einem SX-Bus gesteuert. Das reicht in den meisten Fällen auch aus. Möchte man jedoch die vorhandenen Systemadressen freizügig an Lokdecoder vergeben, werden die freien zum Schalten und Melden gegebenenfalls in ihrer logischen Verteilung unübersichtlich. Oder es werden mehr Adressen zur Steuerung benötigt als Systemadressen zur Verfügung stehen. Dann bietet es sich an, eine zweiten SX-Bus zum Schalten und Melden einzurichten.

Steht der Schalter auf ON stehen zwei SX-Busse zur Verfügung:

 $S(X0 = 104$  bzw. 112 Adressen zum Fahren (siehe S1)  $SX1 = 112$  Adressen zum Schalten und Melden

Es gibt allerdings eine kleine Einschränkung. Mit einem an den SX1-Bus angeschlossenen Steuergerät wie z.B.dem Handregler SLX845 hat man keinen Zugriff auf Lokomotiven die ja über den SX0-Bus gesteuert werden.

Möchte man mit einem Steuergerät auf beide Busse zugreifen, ist der Bus-Splitter SLX853 einzusetzen, der einen SX-Steuerbus erzeugt. Weitere Informationen hierzu finden Sie im Kapitel 8.1/853.

Lediglich bei einer Computersteuerung wäre eine indirekte Einflussnahme möglich. Über jeweils ein Interface SLX825 pro SX-Bus oder ein SLX852 und entsprechende Anschlüsse am Computer können diese mit entsprechenden Programmen die Informationen aus beiden Bussen auswerten und Steuervorgänge auslösen.

#### **Schalter S4**

Bei einem rein manuellen Modelleisenbahnbetrieb müssen am Betriebsende keine Betriebszustände gespeichert werden. Diese sollten gepeichert werden, wenn die Anlage über eine Automatiksteuerung gefahren wird. Dann stehen u.U. viele Züge im aktiven Einsatz. Mit Abschalten der Zentraleinheit werden die aktuellen Fahrstufen, Fahrtrichtungen und dergleichen gespeichert. Beim Einschalten kann man dann mit diesen gespeicherten Einstellungen der Betrieb wiederaufnehmen, ohne dass ein heilloses Durcheinander entsteht.

### Schalter<sub>S5</sub>

SLX850/AD: frei – ohne Funktion SLX850alt:Funktionen F1-F4 werden aktiviert

### **Schalter S6**

Frei – ohne Funktion

### **Schalter S7**

Anwender des alten Control Handy von Trix können, wenn der Schalter S6 auf "ON" steht, die Zentrale nicht ausschalten. Wird der Schalter S7 auf "ON" gestellt, lässt sich die Zentrale im Funktionsmodus über die Adresse 99 und Taste 8 ausschalten.

### **SchalterS8**

Frei – ohne Funktion